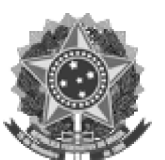

MINISTÉRIO DA EDUCAÇÃO UNIVERSIDADE FEDERAL DA FRONTEIRA SUL **CONSELHO UNIVERSITÁRIO - CONSUNI** 

Decisão Nº 33/2022 - CONSUNI (10.17)

Nº do Protocolo: 23205.031197/2022-41

Chapecó-SC, 26 de setembro de 2022.

Designa comissão relatora para matéria constante do Processo 23205.019476/2022-37.

O PRESIDENTE AD HOC DO CONSELHO UNIVERSITÁRIO (CONSUNI) DA UNIVERSIDADE FEDERAL DA FRONTEIRA SUL (UFFS), no uso de suas atribuições legais, e considerando as deliberações na 8ª Sessão Ordinária do Consuni, em 26 de setembro de 2022,

**DECIDE:** 

Art. 1º Designar comissão composta pelos conselheiros Denilson da Silva e Ilton Benoni da Silva para relatar a matéria constante no Processo nº 23205.019476/2022-37, que trata de Recurso de Servidores ao CONSUNI.

§ 1º A escolha do presidente e do relator ficarão a cargo da comissão.

Art. 2º O conselheiro relator deverá providenciar a inserção do seu parecer no processo, no Sipac, menu Grupo de Trabalho, Conselheiros Consuni 2021-2023, até o dia 11 de outubro de 2022.

Art. 3º Esta Decisão entra em vigor na data de sua publicação no Boletim Oficial da UFFS.

Sala das Sessões do Conselho Universitário (por meio de sistema de videoconferência Webex), 8ª Sessão Ordinária, em Chapecó-SC, 26 de setembro de 2022.

## **NEDILSO LAURO BRUGNERA** Presidente Ad Hoc do Conselho Universitário

(Assinado digitalmente em  $26/09/2022$  15:58) NEDILSO LAURO BRUGNERA PRO-REITOR - TITULAR **PROAE** (10.47) Matrícula: ###332#0

26/09/2022 16:10

6958928662fe77cb0ef20fa2197dc65bf88264a2e3c087253b49481537d21b2016642194221426545158886367090952.html

Visualize o documento original em https://sipac.uffs.edu.br/public/documentos/index.jsp informando seu número: 33, ano: 2022, tipo: Decisão, data de emissão: 26/09/2022 e o código de verificação: 4a16d46881